## **System Settings**

The **System Settings** information block contains default system parameters specified below:

## Screenshot: System Settings window

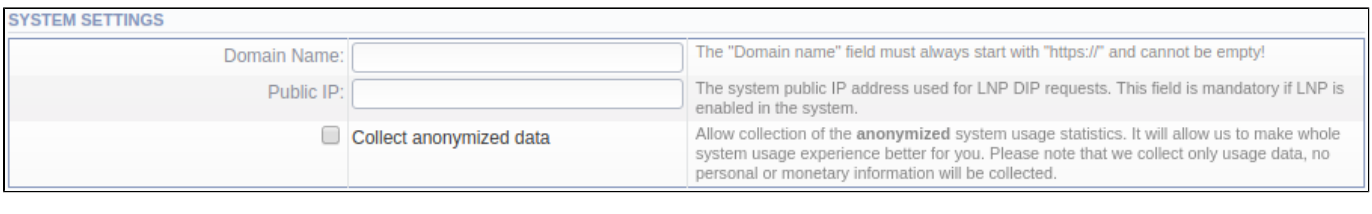

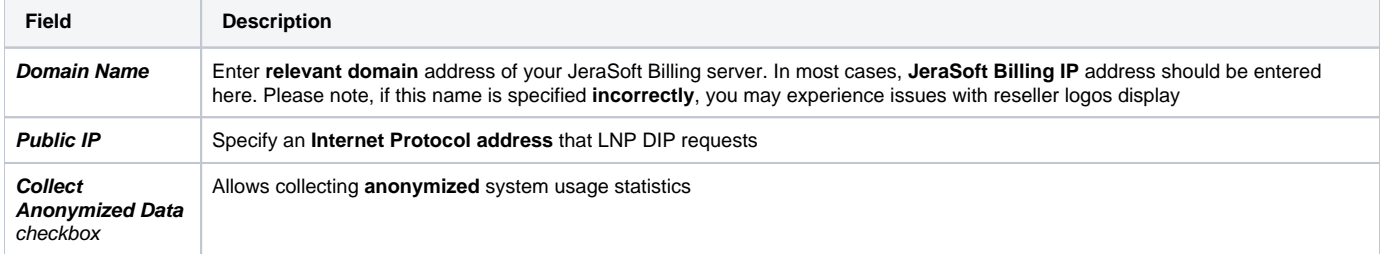